## Baccalauréat Professionnel Technicien d'Usinage LYCEE Jean Monnet, 6 rue Marcel Pagnol – 47510 Foulayronnes

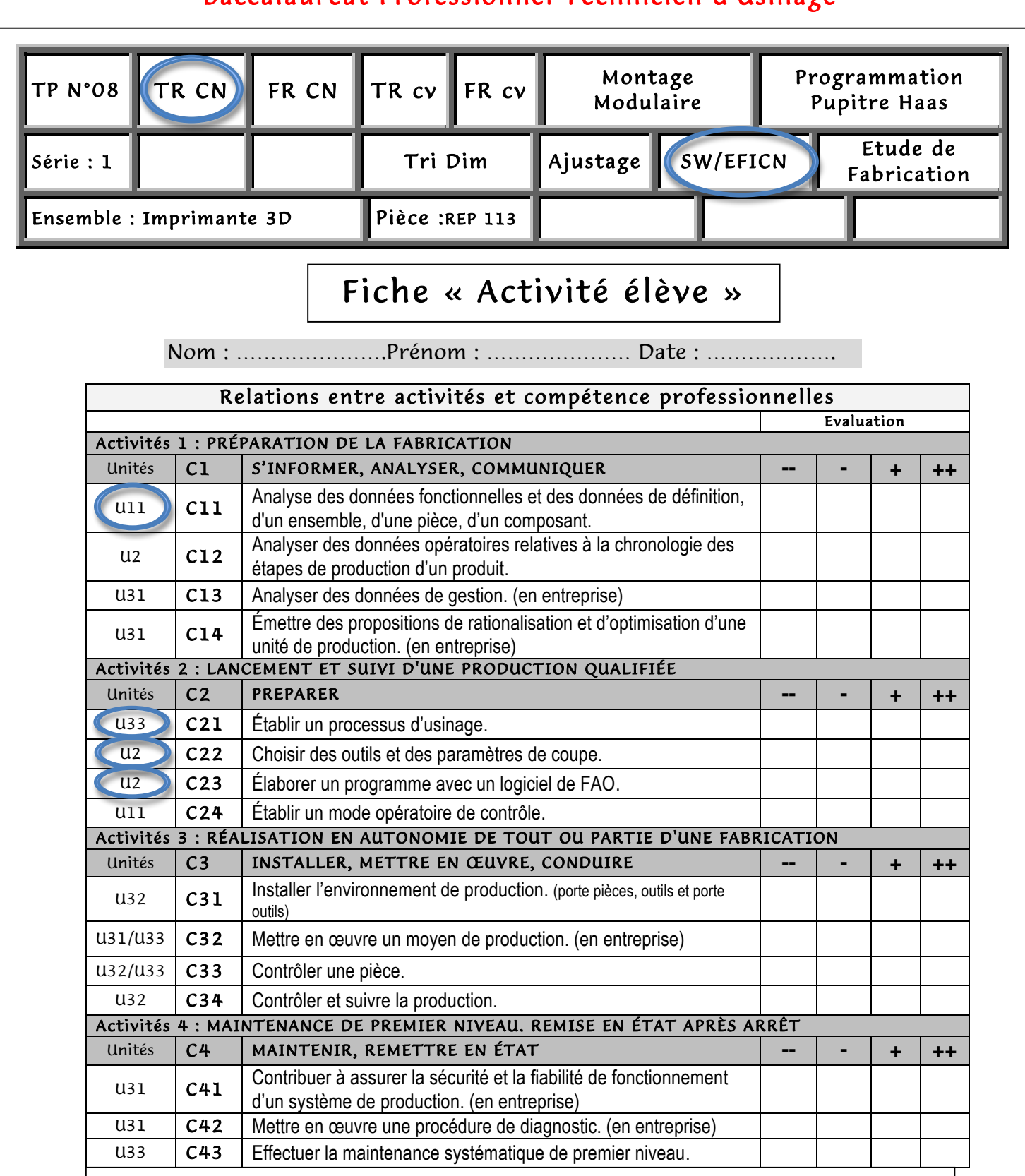

E1 : Épreuve scientifique et technique.

Sous épreuve E11 Analyse et exploitation de données technique (2h+2h, Coefficient : 3)

E2 : Épreuve de technologie.

Elaboration d'un processus d'usinage (4h, Coefficient : 3)

E3 : Épreuve pratique prenant en compte la formation en milieu professionnel.

Sous épreuve E31 Réalisation et suivi de production en entreprise (Orale 30 min, Coefficient : 2)

Sous épreuve E32 Lancement et suivi d'une production qualifiée (5h, Coefficient : 3) Sous épreuve E33 Réalisation en autonomie de tout ou partie d'un fabrication (4h, Coefficient : 3)

 $T$ P 08 SERIE 1 www.prof-mpk.fr  $1$ 

## LYCEE Jean Monnet, 6 rue Marcel Pagnol – 47510 Foulayronnes

## Baccalauréat Professionnel Technicien d'Usinage

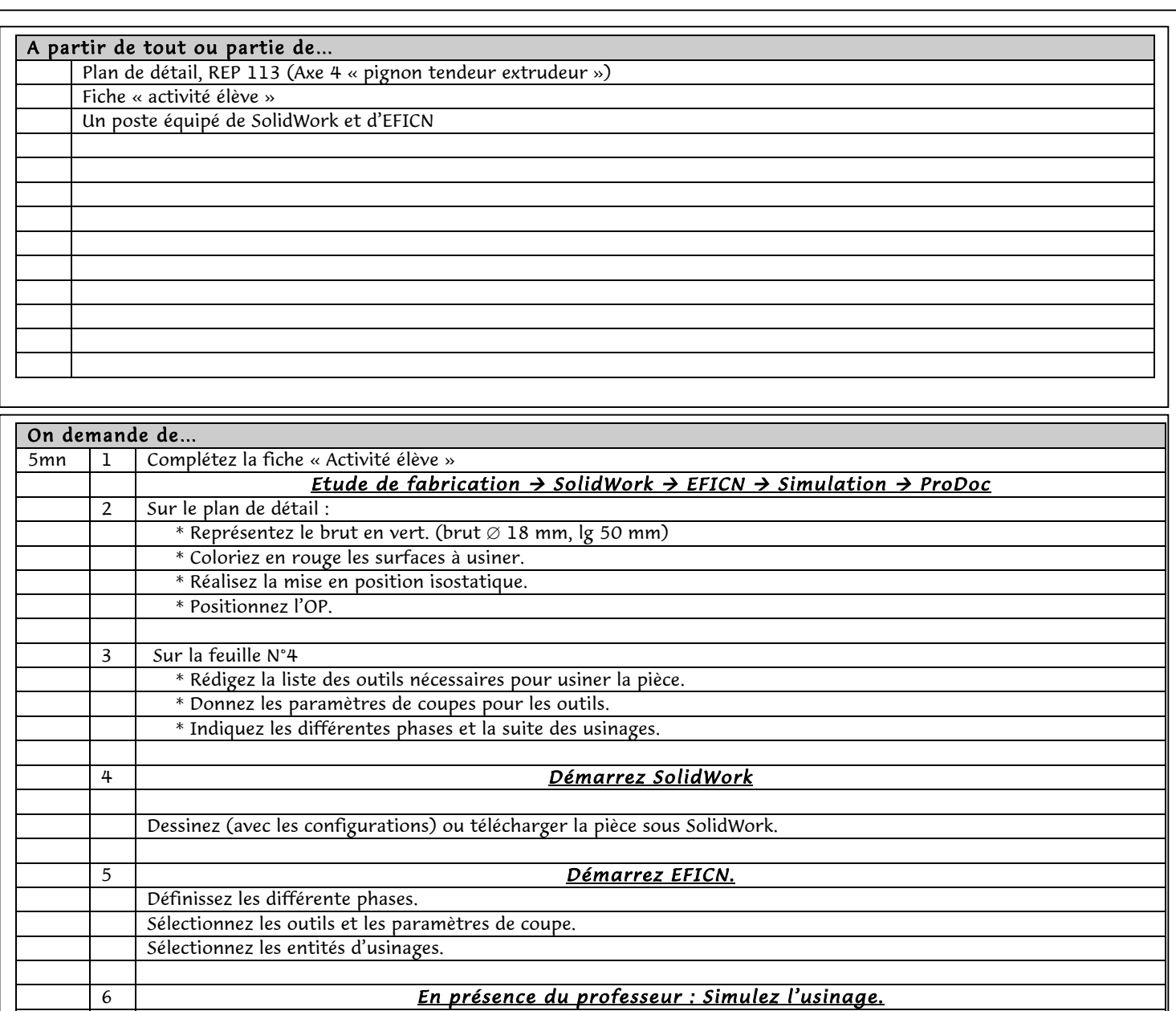

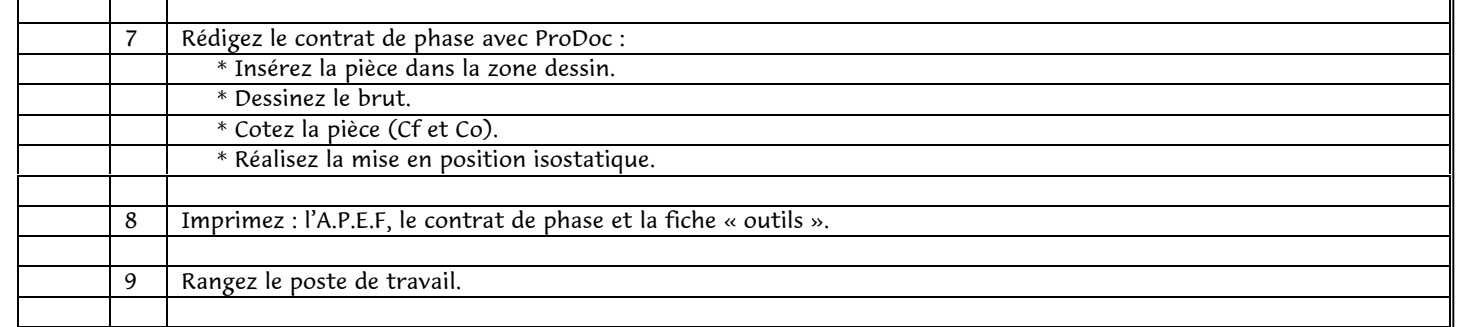

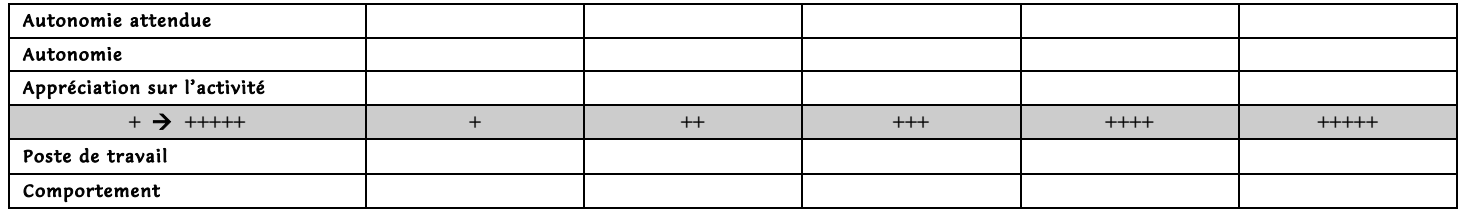

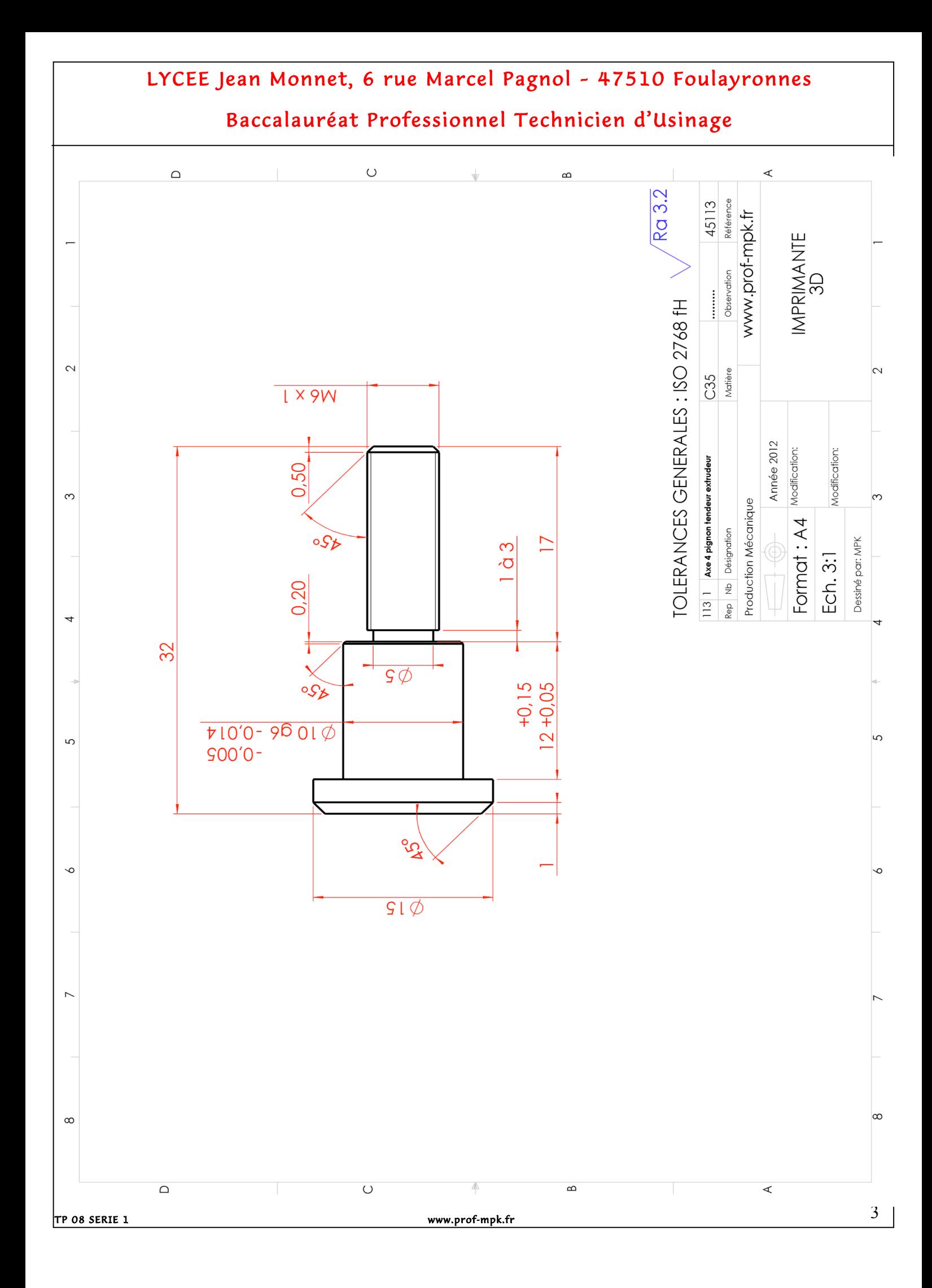

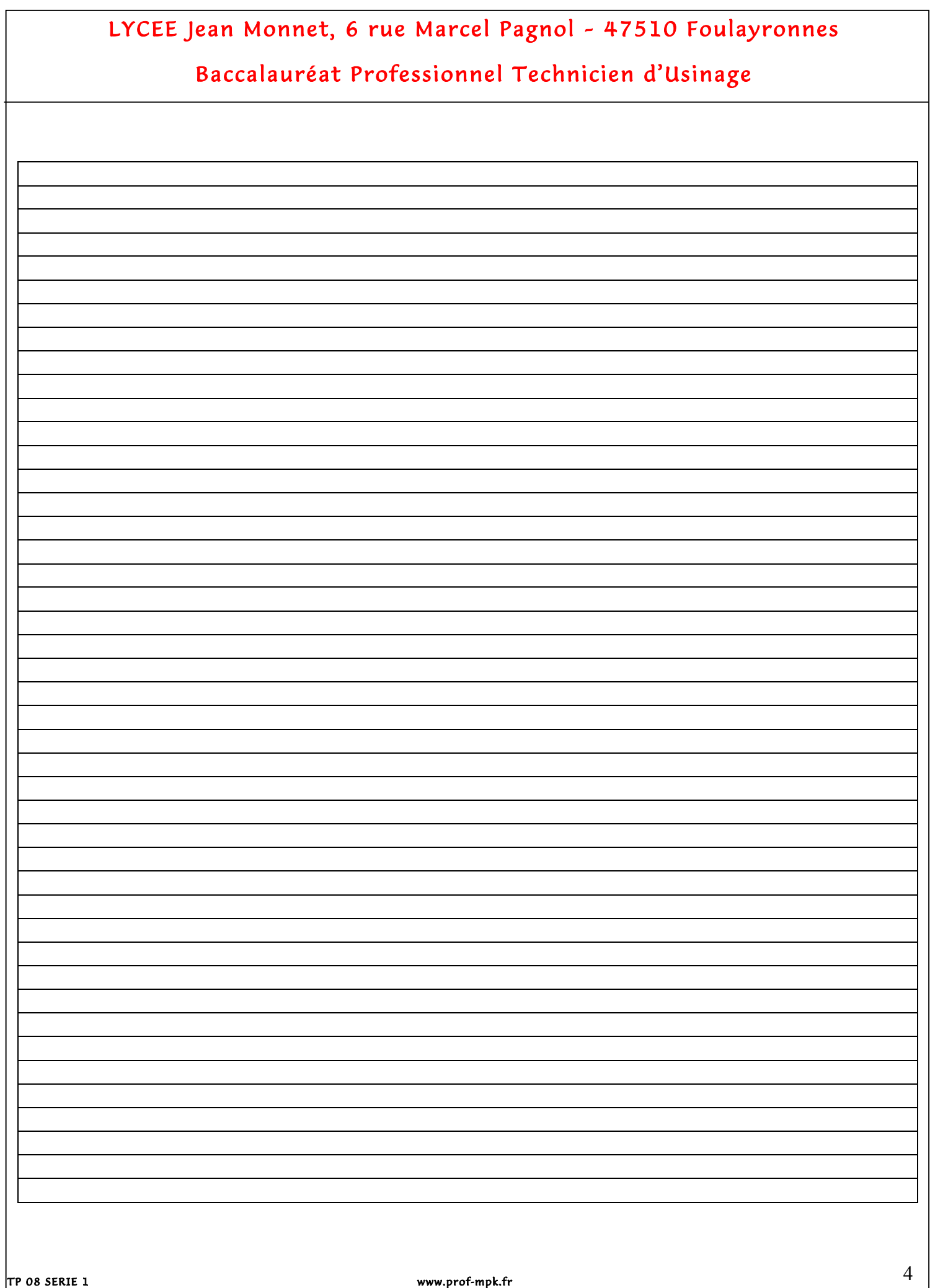